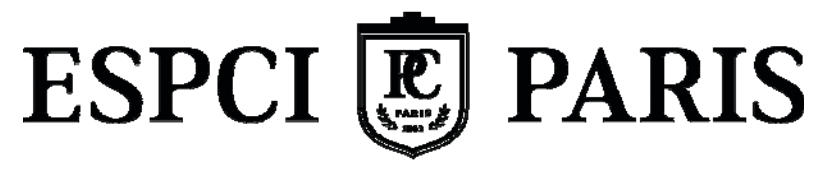

EDUCATION SCIENCE INNOVATION

# TEXTE DES TRAVAUX PRATIQUES **Circuits passifs et mesures à l'oscilloscope**

Année 2018-2019

Travaux pratiques d'électronique : Bât. A, 1er étage

### **II. Montage 1**

# CIRCUITS PASSIES RC ET MESURES A L'OSCILLOSCOPE

Beaucoup de mesures, en physique, en chimie, en biologie, en médecine, conduisent à utiliser des *capteurs* qui sont des dispositifs transformant la grandeur  $\varphi$  que l'on désire évaluer (une pression, une concentration, une intensité lumineuse) en une grandeur électrique. Le capteur est généralement conçu de telle sorte qu'il fournisse une tension *e* ou un courant *i* proportionnels à  $\varnothing$ . La sortie du capteur est modélisée par un générateur de tension (ou « générateur de Thévenin ») ou par un générateur de courant (ou « générateur de Norton »)<sup>1</sup>. Dans le présent travail, un générateur de signaux, éventuellement modifié par une résistance externe, va *simuler* la sortie d'un capteur. En général, ce signal est ensuite 'traité' par des circuits électroniques puis mesuré. Le but du travail est l'étude de la qualité des mesures effectuées avec un oscilloscope après un étage de filtrage passif.

# **I. Etude préliminaire : mesure de la résistance interne R0 du Générateur de signaux de Basse Fréquence (GBF)**

On note e et R<sub>0</sub> les éléments du générateur de Thévenin à l'aide duquel on modélise le capteur.

Estimez la valeur de la résistance de sortie. Identifiez et évaluez les erreurs effectuées afin de quantifier la précision de l'estimation.

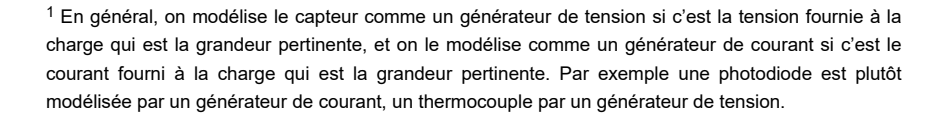

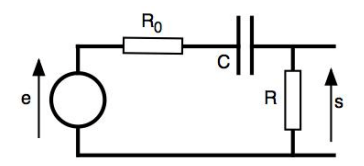

Réalisez le montage ci-dessus avec R = 10 k $\Omega$ ; C = 0,1 $\mu$ F. Quelle est la nature de ce filtre ? *Mesurez* R précisément avec un ohmmètre.

#### **II.1. Réponse temporelle**

*Relevez* la réponse s(t) pour e(t) = un signal carré (0V, 2V). Choisissez une période telle que s(t) fasse bien apparaître le comportement dynamique du système ainsi que le régime permanent<sup>2</sup>. *Mesurez* sur la réponse s(t) la constante de temps du système. Donnez une estimation de la valeur de C.

#### **II.2. Réponse fréquentielle**

*Vérifiez*  que les deux voies de l'oscilloscope fournissent la même valeur lorsqu'on leur applique la même tension.

Quelle est la valeur du module du gain du montage aux hautes fréquences?

*Mesurez* précisément la pulsation de coupure, et la phase (en degrés) du gain complexe à cette pulsation.

Comparez l'estimation de la pulsation de coupure avec l'inverse de celle de la constante de temps.

### **III. Montage 2**

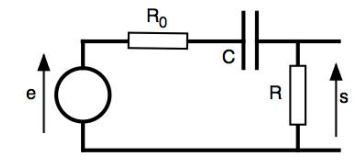

 $<sup>2</sup>$  En pratique, on admet que le régime permanent est atteint au bout de 5 constantes de temps.</sup>

Réalisez le même montage que précédemment avec R = 1 MΩ ; C = 1nF.

#### **III.1 Constante de temps**

Calculez la constante de temps de ce montage, et *mesurez* cette valeur à l'oscilloscope avec la méthode de votre choix. Obtenez‐vous la valeur attendue?

Le modèle de l'oscilloscope présenté dans l'annexe 3 vous aide‐t‐il à comprendre ?

#### **III.2. Modèle de l'appareil de mesure**

La résistance d'entrée R<sub>2</sub> de l'oscilloscope, connue précisément (à 2%), est de 1 MΩ. On souhaite mesurer la valeur de C2 (la capacité équivalente à *Cc* et *Ci* en parallèle), on propose le montage suivant :

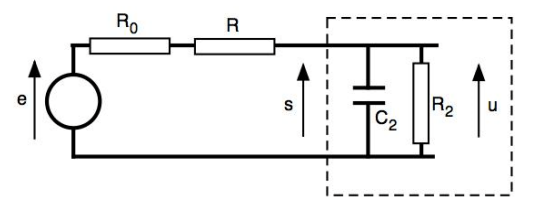

avec R = 1 MΩ, où R<sub>0</sub> est la résistance interne du générateur mesurée en I.1. Pourquoi choisir  $R = 1$  M $\Omega$ ?

En appliquant un signal carré de période et d'amplitude judicieusement choisies, *mesurez* la valeur de C2.

#### **III.3. Nouvelle constante de temps**

En négligeant R<sub>0</sub>, calculez la constante de temps du montage 2 en tenant compte de l'impédance d'entrée de l'appareil de mesure (l'annexe 4 vous aidera).

# **IV. Augmentation de l'impédance d'entrée de l'oscilloscope**

Pour effectuer des mesures avec l'oscilloscope sur le montage 2, il serait bon d'augmenter son impédance d'entrée, ce qui va être réalisé avec la sonde en position **x10**.

#### **IV.1. Mesures de tensions constantes ou de très basse fréquence**

Mettez la sonde de mesure en position **x10.** On dispose alors une résistance *R*1 = 9 MΩ ± 2% en série. Si l'on considère l'appareil de mesure constitué de  $R_1$  et de l'oscilloscope, quelle est sa *résistance* d'entrée ? Quelle précaution doit‐on prendre en lisant *m* ( *<sup>m</sup>* est défini dans l'annexe 3)? Pourquoi *R*1, et la résistance d'entrée *R*<sub>2</sub> (= 1 MΩ ± 2%) de l'oscilloscope, sontelles des résistances précises ?

Les oscilloscopes numériques permettent de prendre en considération la présence de la sonde en position **x10** en multipliant l'amplitude affichée du signal par un facteur 10.

#### **IV.2. Mesures de tensions de haute fréquence**

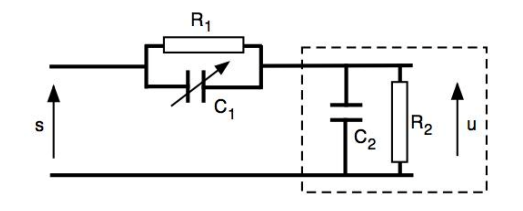

Afin de comprendre l'effet de l'introduction de la sonde x10 dans le montage, on va étudier le système composé uniquement de cette dernière en x10 et de l'oscilloscope (cf figure ci‐ dessus). Calculez l'expression du gain complexe  $\mathcal{U}$  (j $\omega$ )/ $\delta$ (j $\omega$ ) de ce système.

Quelle est la condition sur les valeurs des composants pour que ce gain soit réel ? On va chercher à réaliser cette condition. Pourquoi ?

Montrez que, si la condition est réalisée, la sortie du capteur « voit » une impédance constituée d'une résistance en parallèle avec une capacité. Qu'a‐t‐on gagné ?

#### **Aide**

 $Calculer$  l'expression et la valeur de  $C_1$  (pour que la condition du gain réel soit réalisée) en fonction de  $C_2=CC + Ci$ , de  $\tilde{R_1} = 9$  M $\Omega$  et  $R_2 = 1$  M $\Omega$ . Calculer la réponse indicielle du système (sortie du système

 $s(t) = S H(t)$  ou  $H(t)$  est l'échelon unité). Si la condition précédente est réalisée, la sortie u(t) est proportionnelle à v(t), c'est donc un échelon également.

Ajuster la capacité du condensateur *C*<sup>1</sup> de la sonde afin de satisfaire la condition de proportionnalité. Utiliser pour cela le générateur de signaux carrés intégré à l'oscilloscope, ainsi que la vis située sur la sonde qui permet e faire varier la valeur de C<sub>1</sub>.

**IV.3.** Mesurer avec la sonde la constante de temps du montage 2, et vérifier la cohérence avec la valeur attendue.

#### **V. Montage 3**

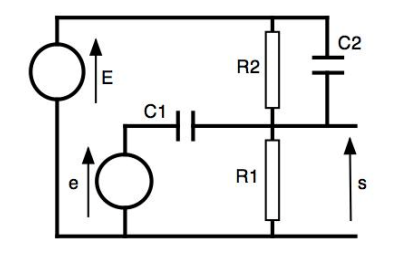

Réalisez ce montage avec R<sub>1</sub> = 10 kΩ ; R<sub>2</sub> = 4,7 kΩ ; C<sub>1</sub> = C<sub>2</sub> = 0,1µF.

#### **V.I. Superposition**

*Relever et tracer* (amplitudes et constante de temps)  $s(t)$  pour  $e(t) = (0V, 2V)$ , et E = 10 Volts = constante. Choisissez une période de e(t) telle qu'un régime permanent soit atteint. Expliquez simplement (*sans écrire la solution générale de l'équation différentielle du premier ordre à coefficients constants*) mais avec précision, le graphe obtenu. Calculez, en particulier, l'amplitude de la discontinuité de la sortie (raisonnez avec la charge des condensateurs), ainsi que la valeur de la caractéristique temporelle essentielle du circuit en fonction de R1, R2, C1, C2.

#### **Aide : Linéarité, non-linéarité**

Un opérateur f agissant sur les fonctions  $e_1(t)$  et  $e_2(t)$  est linéaire et invariant dans le temps si, pour  $\alpha_1$  et  $\alpha_2$  de valeurs constantes, on a :  $f(\alpha_1 e_1(t) + \alpha_2 e_2(t)) = \alpha_1 f(e_1(t)) + \alpha_2 f(e_2(t))$ 

Supposons que l'on effectue des mesures (par exemple des réponses temporelles) sur un dispositif électrique, et que l'on désire déterminer les limites de validité d'un modèle linéaire par rapport aux actions conjointes i) de l'amplitude de la sortie ; ii) de la fréquence ; iii) de la charge.

Pour une entrée sinusoïdale, le test de validité d'un modèle linéaire consiste à vérifier si la sortie est sinusoïdale (non distordue) et de même fréquence que l'entrée.

Pour une entrée en échelon, le test de linéarité consiste à vérifier que la sortie pour un grand échelon est proportionnelle à celle pour un petit échelon, le coefficient de proportionnalité étant le rapport des amplitudes des échelons.

#### **V.II. Position AC‐DC**

On désire maintenant effectuer la même mesure pour un signal e(t) carré d'amplitude 20mV de fréquence 10kHz. A quel problème est‐on confronté ?

Pour effectuer tout de même la mesure, passez l'oscilloscope en mode AC. Ce mode introduit une capacité C en série à l'entrée de l'oscilloscope (figure ci‐dessous).

Quel est l'effet de cette capacité ? Proposez un montage simple pour la mesurer. Estimer sa valeur.

Montrez par un raisonnement simple qu'elle ne perturbe pas le signal s(t) à la fréquence de 10kHz. Jusqu'à quelle gamme de fréquences de e(t) peut‐on utiliser ce mode sans perturber s(t) ?

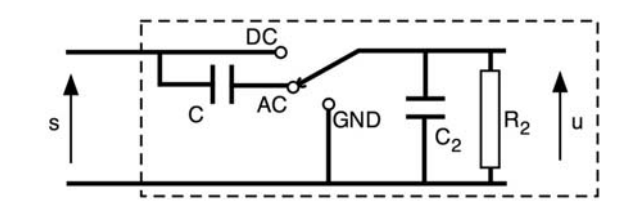

**VI. Montage 4** 

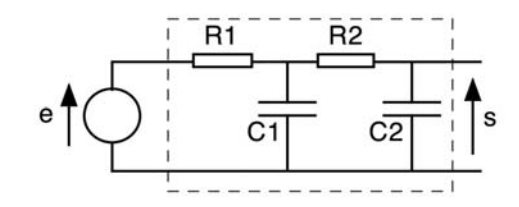

Avec R<sub>1</sub> = 10kΩ ; R<sub>2</sub> = 4,7kΩ ; C<sub>1</sub> = C<sub>2</sub> = 10nF.

Quel est le type du filtre ? Quel est son ordre ?

Relever et tracer sur la même page, le diagramme du module et de la phase de  $\frac{s}{\omega}$ / $\frac{s}{\omega}$ . Relever et tracer s(t) pour e(t) = un signal carré ( 0V, 2V). Quelle est la valeur de la dérivée de s(t) instantanément après les discontinuités de e(t) ?

### **VII. Montage 5**

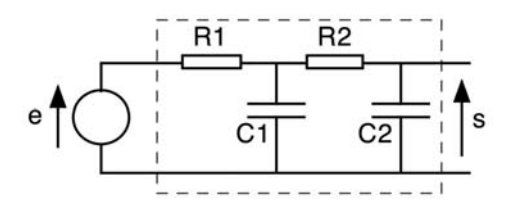

avec R<sub>1</sub> = 10 kΩ ; R<sub>2</sub> = 470 kΩ ; C<sub>1</sub> = 0,1 µF; C<sub>2</sub>=470 pF. *Relever et tracer* le diagramme du module de  $\frac{s}{\omega}$ / $\frac{s}{\omega}$ . Remarques ?

# **VIII. Simulation de circuit avec PSPICE**

Le simulateur électrique PSPICE est un logiciel de simulation de circuits électriques contenant des composants tels que sources de tension, résistances, capacités et transistors. Le simulateur effectue des calculs numériques en utilisant des modèles de ces composants. Il permet d'évaluer les performances d'un montage avant de l'avoir réalisé. Un tel outil est particulièrement important lorsque l'on réalise des circuits intégrés car le développement d'un prototype est onéreux. Vous allez l'utiliser ici pour tracer le diagramme de Bode d'un « Notch filter » dont la structure est la suivante :

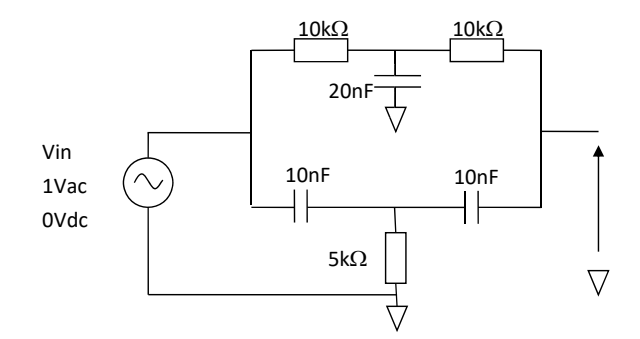

#### **VIII.I. Chargement**

Lancez PSPICE : Démarrer >> Programmes >> PSPICE Student > Capture Student Puis *File >> New >> Project*. Comme dans la plupart des programmes actuels, l'ensemble des fichiers créés par l'utilisateur et le logiciel sont regroupés dans un « projet ». Vous allez créer le dessin du circuit électrique, préciser le profil de simulation et le logiciel créera tous les intermédiaires nécessaires ainsi que les fichiers de résultats.

 Appelez ce projet « Notch », cochez « Analog or Mixed A/D » et stockez‐le (Location) dans C:\TP\PSPICE\Travail. Ce projet est nouveau : Blank project.

Vous avez maintenant à votre disposition une feuille sur laquelle vous allez dessiner votre schéma.

#### **VIII.II. Tracé du schéma dans Capture**

Pour placer les composants sur la feuille et les relier entre eux, utilisez la barre d'outils, située à droite de la fenêtre SCHEMATIC lorsqu'elle est active (le bandeau supérieur de la feuille de dessin est alors bleu, sinon, il est gris), ou le menu déroulant *Place*. Les composants pour lesquels le logiciel dispose de modèles se trouvent dans des bibliothèques (Libraries) que vous devez charger pour pouvoir les utiliser.

Ajoutez, si besoin, toutes les « libraries » par *Add Library…*qui apparaît lorsque vous utilisez l'outil *Place Part…* $\left\Vert \mathbf{D}\right\Vert _{\text{out}}$   $\left\Vert \mathbf{D}\right\Vert _{\text{non}}$  la première fois.

Placez les composants (*R* et *C* de *Analog*, *VAC* de *SOURCE*) en les faisant tourner si nécessaire (clic droit, Rotate). Pour libérer le curseur, utilisez la touche ESC.

Imposez les valeurs désirées aux composants et au générateur en cliquant sur les valeurs que vous désirez fixer ou modifier ou en « éditant ses propriétés » (clic droit). Le zoom peut vous  $r_{\text{ef}}$   $r_{\text{tr}}$   $r_{\text{tr}}$   $r_{\text{tr}}$   $r_{\text{tr}}$   $r_{\text{tr}}$   $r_{\text{tr}}$   $r_{\text{tr}}$   $r_{\text{tr}}$   $r_{\text{tr}}$ 

Placez le potentiel de référence :  $\frac{q\cdot q}{\cdot q}$ , symbol GND/CAPSYM. Après avoir positionné ce composant, éditez ses propriétés et donnez‐lui le nom 0 (zéro), comme à chaque fois que vous utiliserez ce symbole.

Pour établir les connexions entre les composants, utilisez l'outil *Place Wire*

#### **Définition de la simulation.**

Pour définir les calculs de la simulation, utilisez la commande *PSpice >> New Simulation Profile*. Donnez‐lui le même nom et entrez les valeurs indiquées ci‐dessous

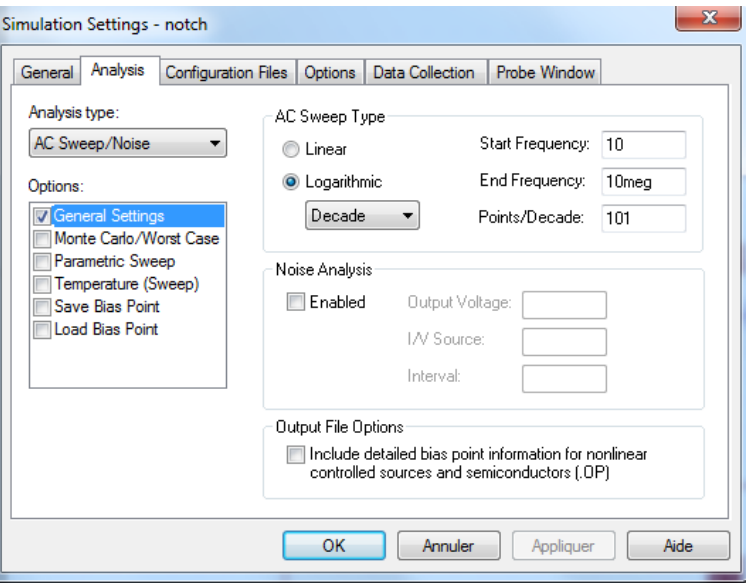

Cela signifie que le logiciel va simuler le fonctionnement de ce circuit en réponse à une entrée sinusoïdale pour des fréquences comprises entre 10Hz et 10MHz.

Lancez la simulation (PSpice >> Run ou  $\bigodot$ ).

#### **Visualisation des résultats**

Pour visualiser une grandeur électrique sous forme graphique, sélectionnez sous CAPTURE une sonde de tension **20** ou <sup>2</sup> ou (PSPice >> Markers>> Voltage Level) et positionnez-la au point d'intérêt. Vous voyez apparaître la courbe de la réponse en fonction du temps. Pour afficher le gain en dB, allez dans Markers, puis Advanced et sélectionnez dB Magnitude of Voltage. Placez le Marker sur la sortie.

Ce logiciel est disponible gratuitement à l'adresse http://www.orcad.com/resources/orcad‐ downloads.

# **Annexe 1 : Définitions et conseils pour les mesures**

Potentiel de référence d'un montage ou d'un schéma : potentiel fixe (défini généralement par un potentiel de l'alimentation : le point milieu d'une alimentation tripolaire par exemple) par rapport auquel on mesure les potentiels du montage, ou par rapport auquel on calcule ceux du schéma.

**Masse** (métallique d'un appareil) : elle est généralement reliée au potentiel de référence du montage, mais ce n'est pas une nécessité (il peut être utile de ne pas le faire).

**Terre** (le potentiel de la terre) : le potentiel de référence d'un montage peut être relié à la terre.

**Point milieu d'une alimentation tripolaire** (par exemple le 0 Volt d'une alimentation +15 ; -15 Volts) : il définit souvent (mais pas nécessairement) le potentiel de référence du montage.

#### *Remarques*

*Le potentiel « froid » des entrées de mesure d'un oscilloscope (potentiel de référence de l'oscilloscope) est relié à la masse métallique de l'oscilloscope. Si, comme c'est le cas en général, la masse métallique de l'oscilloscope est reliée à la terre par l'intermédiaire de la prise d'alimentation du secteur, certaines mesures peuvent être impossibles (exemple : le potentiel de référence du montage est relié à la terre par l'intermédiaire d'un appareil du montage, et l'on désire faire la mesure d'une différence de potentiel entre deux points du montage dont aucun n'est au potentiel de référence).* 

#### **Générateur idéal**

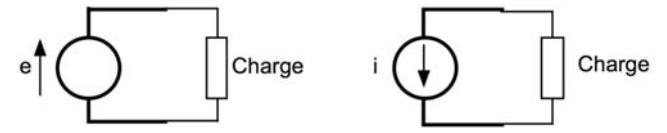

- Un générateur de tension idéal (concept) délivre une tension e quelle que soit la charge disposée à ses bornes.
- Un générateur de courant idéal (concept) délivre un courant i quelle que soit la charge disposée à ses bornes.

– Ces générateurs peuvent donc fournir une puissance infinie à la charge (en particulier pendant un temps infiniment court, par exemple pour charger un condensateur).

**Court-circuit** = impédance nulle. On évitera d'utiliser le mot « fil » pour exprimer le fait qu'une impédance est nulle.

**Circuit ouvert** = résistance infinie. Un **coupe-circuit** est un objet (disjoncteur ou fil fusible), l'emploi de ce mot est impropre, mais commode, pour exprimer le fait que l'impédance d'un dipôle est infinie.

Un montage doit **« fonctionner tout seul » ;** cela signifie en particulier que la continuité de l'équipotentielle de référence du montage ne doit pas s'effectuer en utilisant un appareil de mesure (par exemple l'oscilloscope).

**Mesure de résistances.** Utiliser un contrôleur ou un pont de mesures. Ce pont permet de mesurer des capacités ou des inductances avec une bonne précision.

**Mesure des tensions.** Préférer l'oscilloscope au voltmètre, avec éventuellement une sonde, et ceci dans les meilleures conditions possibles (tout l'écran, calibrage). La mesure de l'amplitude d'une tension sinusoïdale doit s'effectuer en évaluant *l'excursion crête à crête* (cela évite de se préoccuper des problèmes de zéro).

**Mesure de courants**. En électronique, on ne mesure pratiquement jamais d'intensité de courant avec un ampèremètre : on mesure la différence de potentiel aux bornes d'une résistance de valeur connue présente (ou incorporée à cet effet) dans la branche.

**Mesure des fréquences**. Vérifier l'étalonnage du vernier du générateur utilisé à l'aide de la base de temps de l'oscilloscope ou bien utiliser directement celle-ci pour mesurer les périodes. Les générateurs Hameg sont équipés d'un fréquencemètre.

# Annexe 2 : Tracé des diagrammes de Bode d'un filtre ou d'un **amplificateur à partir de relevés expérimentaux.**

Un balayage de la fréquence du générateur sinusoïdal, à amplitude constante, et l'observation correspondante de l'amplitude de la sortie du filtre, permettent de reconnaître la nature du filtre.

#### **Exemple du filtre passe‐bas du premier ordre.**

Commencer par estimer le module du gain aux basses fréquences pour lesquelles il est constant. Continuer en estimant le module pour la fréquence la plus faible possible<sup>3</sup>. Estimer ensuite la fréquence de coupure  $f<sub>c</sub>$  par la fréquence  $f<sub>1</sub>$  telle que  $|G(f_1)| = |G(f=0)|/\sqrt{2}$ .

Pour effectuer une mesure précise de f<sub>1</sub>, régler l'amplitude et le calibre de tension de l'oscilloscope de telle sorte que l'amplitude crête à crête de la sortie soit géométriquement la plus grande possible (8 carreaux) ; si l'amplitude du signal délivré par le générateur est constante quelle que soit la fréquence et si l'impédance d'entrée du filtre est grande devant l'impédance de sortie du générateur, l'amplitude de la sortie correspondant à f<sub>1</sub> est alors de 8/ $\sqrt{2}$  = 5,66 carreaux. Évaluer la précision.

Sur les oscilloscopes analogiques, il est possible de mesurer le déphasage à l'aide de la méthode des 9 carreaux : centrer préalablement les deux signaux ; « désétalonner » la mesure des temps de telle sorte que la demi-période des signaux fasse 9 carreaux, <sup>c</sup>'est-à-dire 1 carreau=20 degrés ; mesurer le déphasage.

Sur les oscilloscopes numériques, régler le temps de balayage de sorte à occuper au maximum l'écran et effectuer une règle de 3 pour obtenir le déphasage. Évaluer la précision de cette méthode par rapport à celle de Lissajous.

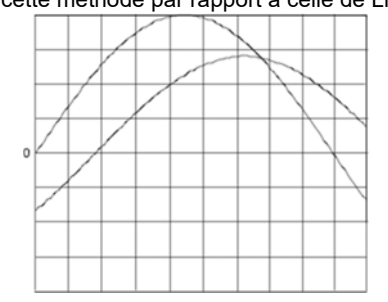

Effectuer quelques autres points de mesure, par exemple à  $f_1/10$ ,  $f_1/2$ ,  $2f_1$ ,  $10f_1$ ,  $100f_1$ . Tracer le diagramme en pointillés.

Vérifier (sans la tracer) que l'asymptote du module estimée à l'aide des points à 10 f<sub>1</sub> et 100 f<sub>1</sub> coupe l'asymptote horizontale en un point proche de f<sub>1</sub>. Vérifier que la pente de l'asymptote estimée à l'aide de quelques points de mesure est voisine de – 20 dB/décade.

On obtient, par exemple le relevé suivant : l'estimation  $f_1$  de la fréquence de coupure f<sub>c</sub> vaut 55 Hz ; l'estimation f<sub>2</sub> obtenue avec l'intersection des asymptotes est un peu supérieure, elle est certainement beaucoup moins bonne que la précédente.

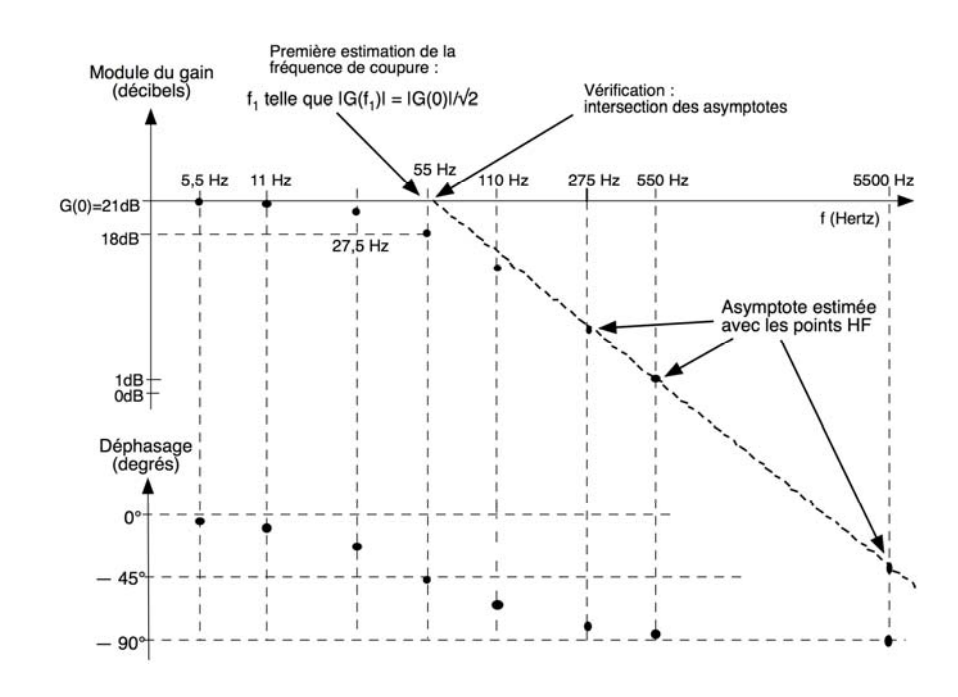

 $3$  Effectuer les mesures en X, Y (Lissajous). Appliquer le signal d'amplitude la plus grande possible.

## **Annexe 3 : Modélisation du système de mesure**

Le câble est modélisé<sup>4</sup> par une capacité C<sub>c</sub>.

L'impédance d'entrée de l'oscilloscope est composée d'une résistance notée R<sub>2</sub> et d'une capacité notée *Ci*.

L'oscilloscope, dont la tension d'entrée est notée *u*, fournit sur l'écran une image notée *<sup>m</sup>*. Sur la plaque avant de l'oscilloscope, sous sa dénomination, est indiquée une fréquence qui est la fréquence de coupure du gain complexe *M(ω)*/*U(ω*). Pour tout le travail, on admet que ce gain est celui d'un filtre passe-bas du premier ordre. Si l'oscilloscope est bien étalonné, combien vaut son gain statique *G*<sub>0</sub>?

On peut ainsi modéliser le système de mesure par un quadripôle dont l'impédance d'entrée est égale à  $R_2$  en parallèle avec  $C_c$  et  $C_i$  (= $C_2$ ) et dont le gain complexe est celui d'un filtre passe-bas du premier ordre.

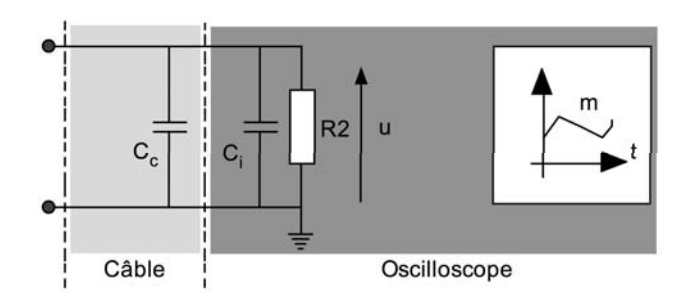

# **Annexe 4 : Modèles constitués de générateurs, de résistances et de condensateurs**

#### **Considérations dans le domaine temporel, équation différentielle**

Soit un modèle (une entrée, une sortie) donné sous forme d'un schéma dont les éléments passifs sont des résistances et des capacités. Si le schéma du système libre correspondant (générateurs excitateurs indépendants de valeur nulle : générateurs de courant = circuit ouverts, générateurs de tension = court-circuits) peut se mettre sous la forme d'une résistance de résistance R<sub>eq</sub> et d'un condensateur de capacité C<sub>en</sub>, le comportement dynamique du modèle est régi par une équation différentielle du premier ordre avec un second membre nul (équation homogène, système libre, système non forcé) :

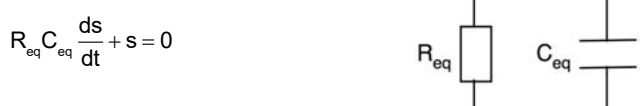

 $\tau = R_{eq} C_{eq}$  (en secondes) est appelée *constante de temps* du système.

Exemples de circuits du 1<sup>er</sup> ordre :

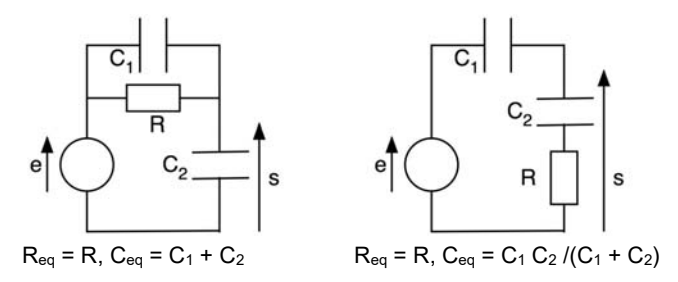

Si le schéma ne peut pas se mettre sous la forme  ${R_{eq}}$ ,  ${C_{eq}}$ , alors l'équation correspondante est d'un ordre supérieur, ici du second ordre (les deux capacités ne peuvent se mettre ni en série ni en parallèle).

**Exemples de circuits d'ordre supérieur :** 

<sup>4</sup> Une modélisation plus précise demanderait d'écrire une équation aux dérivées partielles parce que la capacité est répartie le long du câble.

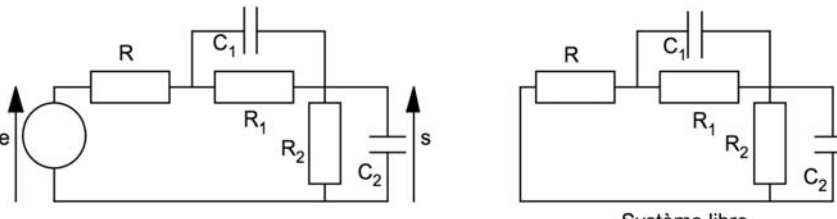

Système libre

Tous les modèles du 1<sup>er</sup> ordre que nous considérerons seront définis par une équation différentielle du type suivant :

$$
\tau \frac{ds}{dt} + s = a \left( e + \theta \frac{de}{dt} \right) \quad \text{avec} \quad \tau = R_{\text{eq}} C_{\text{eq}}
$$

Les paramètres sont  $\tau > 0$ ,  $\theta$  et a.  $\tau$  est la constante de temps du modèle. *Réponse à un échelon* E H(t) de tout modèle considéré, avec la condition initiale  $s(t = -\varepsilon)$ .

La réponse est complètement définie par :

- la valeur de s instantanément après l'échelon (à t = +ε) ;

- la valeur de s pour t infini ;

- la valeur de la constante de temps  $\tau$ .

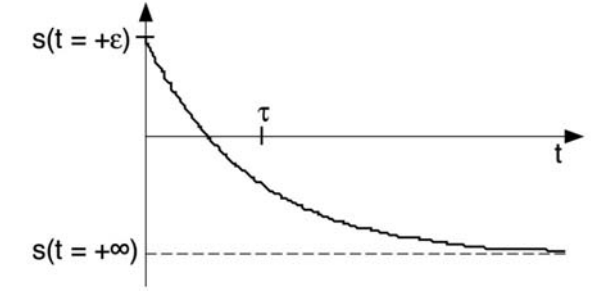

#### **Considérations dans le domaine fréquentiel, gain complexe**

Le gain complexe des modèles définis par l'équation différentielle du paragraphe précédent s'écrit:

$$
G(\omega) = \frac{S}{E}(\omega) = a \frac{1 + j\theta\omega}{1 + j\tau\omega} = G^0 \frac{1 + j\frac{\omega}{\omega_1}}{1 + j\frac{\omega}{\omega_0}}
$$

avec G<sup>0</sup> =  $|G(\omega=0)|$ ,  $\omega_0$ >0,  $\omega_1$ >0.

On préfère évidemment paramétrer ici avec le gain statique et des fréquences caractéristiques.

G<sup>0</sup> est appelé gain statique,  $\omega_0 = 1/\tau$  est la pulsation de coupure (en radians par seconde),  $G^{\infty}$  est le gain aux HF.

Exprimer la valeur de G<sup> $\infty$ </sup> =  $|G(\omega = \infty)|$  en fonction de G<sup>0</sup>,  $\omega_0$ ,  $\omega_1$ .

Filter passe-bas (deux paramètres):

\n
$$
\frac{S}{E}(\omega) = \frac{G^0}{1 + j\frac{\omega}{\omega_0}}
$$
\nFilter passe-haut (deux paramètres):

\n
$$
\frac{S}{E}(\omega) = G^{\infty} \frac{j\frac{\omega}{\omega_0}}{1 + j\frac{\omega}{\omega_0}}
$$
\nSysteme du troisième type (trois paramètres):

\n
$$
\frac{S}{E}(\omega) = G^0 \frac{1 + j\frac{\omega}{\omega_0}}{1 + j\frac{\omega}{\omega_0}}
$$

*En pratique*, lorsque l'on dispose d'un modèle linéaire sous forme de schéma dont les éléments passifs sont des résistances et des capacités, s'il est du premier ordre, on calcule  $\tau$ ; on en déduit  $\omega_0$ ; on calcule G<sup>0</sup> et G<sup> $\infty$ </sup>; si G<sup>0</sup> et G<sup> $\infty$ </sup> sont finis et non nuls on en déduit  $\omega_1$ , la seconde pulsation caractéristique.

 $\omega_{1}$ 

 $1 +$  $\omega$  $\omega_{\scriptscriptstyle 0}$ 

Cette manière d'obtenir l'équation différentielle ou le gain complexe est intéressante parce qu'elle explicite les propriétés du modèle.

# **Annexe 5 : Filtres passe‐bas du second ordre**

#### **Forme canonique générale du gain complexe :**

$$
G(\omega) = \frac{|G(0)|}{1 + \frac{2\zeta}{\omega_n}j\omega + \frac{1}{\omega_n^2}j^2\omega^2}
$$

 $|G(0)|$  est le gain statique,  $\omega_n$  est la pulsation propre, et  $\zeta$  est le coefficient **d'amortissement.** On considère dans la suite un gain statique unité :

$$
G(\omega) = \frac{1}{1 + \frac{2\zeta}{\omega_n}j\omega + \frac{1}{\omega_n^2}j^2\omega^2}
$$

**• Si > 1**, l'équation caractéristique (le dénominateur du gain complexe) possède 2 racines réelles (négatives si le filtre est stable) :

$$
\begin{cases}\n\mathbf{r}_1 = -\omega_1 = -\omega_n(\zeta + \sqrt{\zeta^2 - 1}) \\
\mathbf{r}_2 = -\omega_2 = -\omega_n(\zeta \mathbf{S}\sqrt{\zeta^2 - 1})\n\end{cases}
$$

 $G(\omega)$  peut alors s'écrire :

$$
G(\omega) = \frac{1}{\left(1 + j\frac{\omega}{\omega_1}\right)\left(1 + j\frac{\omega}{\omega_2}\right)}
$$

• Si  $\zeta$  = 1, on a une racine double réelle (négative si le filtre est stable) :  $r_1 = r_2 = -\omega_n$ 

 $G(\omega)$  peut alors s'écrire :

$$
G(\omega) = \frac{1}{\left(1 + j\frac{\omega}{\omega_{n}}\right)^{2}}
$$

 $|G(\omega = \omega_n)| = -6dB$ .

**• Si < 1**, le dénominateur possède 2 racines complexes conjuguées (à parties réelles négatives si le filtre est stable) :

$$
\int_{r_1}^{r_1} = -\omega_1 = -\omega_n \left( \zeta + j\sqrt{1 - \zeta^2} \right)
$$

$$
r_2 = -\omega_2 = -\omega_n \left( \zeta \tilde{S} j\sqrt{1 - \zeta^2} \right)
$$

**Réponse fréquentielle** 

Les asymptotes du graphe du module du gain (horizontale et –12 dB par octave) se coupent pour  $\omega = \omega_n$ .

# **Résonance**

Si  $\zeta < 2\sqrt{2}$ , le module de G( $\omega$ ) possède un maximum (pic de résonance) pour une pulsation non nulle appelée **pulsation de résonance**. On calcule :

$$
\omega_r = \omega_n \sqrt{1 - 2\zeta^2}
$$

#### **Facteur de résonance Q**

C'est le rapport entre la valeur maximale du module du gain et sa valeur pour  $\omega = 0$ . On calcule :

$$
Q = \frac{1}{2\zeta\sqrt{1-2\zeta^2}}
$$

Pour  $\zeta \leq 1$ , Q ~1/2 $\zeta$ .

Si  $\zeta = 2\sqrt{2}$ , il n'y a pas de résonance et la pulsation de coupure est égale à la fréquence propre :  $|G(\omega = \omega_n = \omega_c)| = -3dB$ .

#### **Réponse indicielle (e(t) = H(t), conditions initiales nulles)**

**• si < 1**, le système est régi par l'équation différentielle :

$$
s + \frac{2\zeta}{\omega_n} \frac{ds}{dt} + \frac{1}{\omega_n^2} \frac{d^2s}{dt^2} = e(t)
$$

La réponse indicielle est :

$$
s(t) = \left(1 - \exp(-\zeta\omega_n t) \left(\frac{\zeta}{\sqrt{1-\zeta^2}}\sin(\omega_n\sqrt{1-\zeta^2}t) + \cos(\omega_n\sqrt{1-\zeta^2}t)\right)\right)H(t)
$$

ou bien :

$$
s(t) = \left(1 - \exp(-\zeta\omega_n t)\frac{\zeta}{\sqrt{1-\zeta^2}}\sin(\omega_n\sqrt{1-\zeta^2}t+\phi)\right)H(t) \quad \text{avec} \quad \begin{cases} \sin(\phi) = \sqrt{1-\zeta^2} \\ \cos(\phi) = \zeta \end{cases}
$$

**La pulsation des oscillations vaut**  $( $\zeta < 1$ )$ :

$$
\omega_{\rm osc} = \omega_n \sqrt{1 - \zeta^2}
$$

Le premier dépassement est obtenu à l'instant :

$$
t_1 = \frac{\pi}{\omega_n \sqrt{1 - \zeta^2}} = \frac{\pi}{\omega_{\text{osc}}}
$$

Il vaut :

$$
s(t_1) - 1 = \exp(\frac{-\pi \zeta}{\sqrt{1 - \zeta^2}})
$$

**• si = 1**, le système est régi par l'équation différentielle :

$$
s + \frac{2}{\omega_n} \frac{ds}{dt} + \frac{1}{\omega_n^2} \frac{d^2s}{dt^2} = e(t)
$$

La réponse indicielle est :

$$
s(t) = (1 - exp(-\omega_n t) - \omega_n t exp(-\omega_n t))H(t)
$$

**• si ≥ 1**, le système est régi par l'équation différentielle :

$$
s + (\tau_1 + \tau_2) \frac{ds}{dt} + \tau_1 \tau_2 \frac{d^2 s}{dt^2} = e(t)
$$

La réponse indicielle est :

$$
s(t) = \left(1 + \frac{1}{\tau_2 - \tau_1} \left(\tau_1 \exp(-t/\tau_1) - \tau_2 \exp(-t/\tau_2)\right)\right) H(t)
$$

Le système est équivalent à deux filtres passe-bas du premier ordre en cascade.

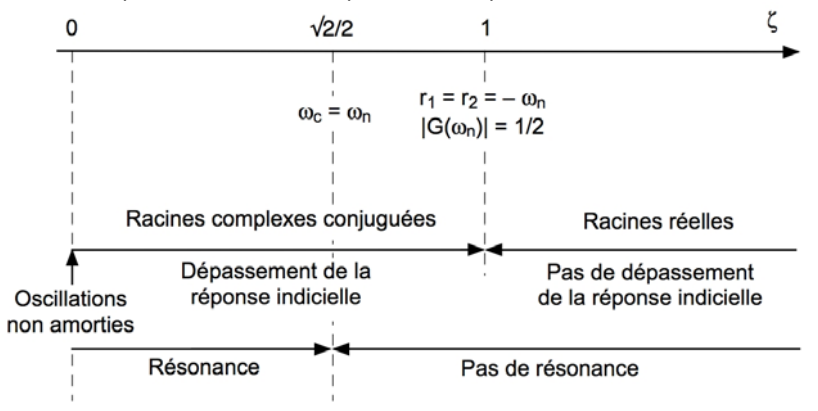